## **HEM version 4.2 (January 2, 2023)**

## **Bug Fixes**

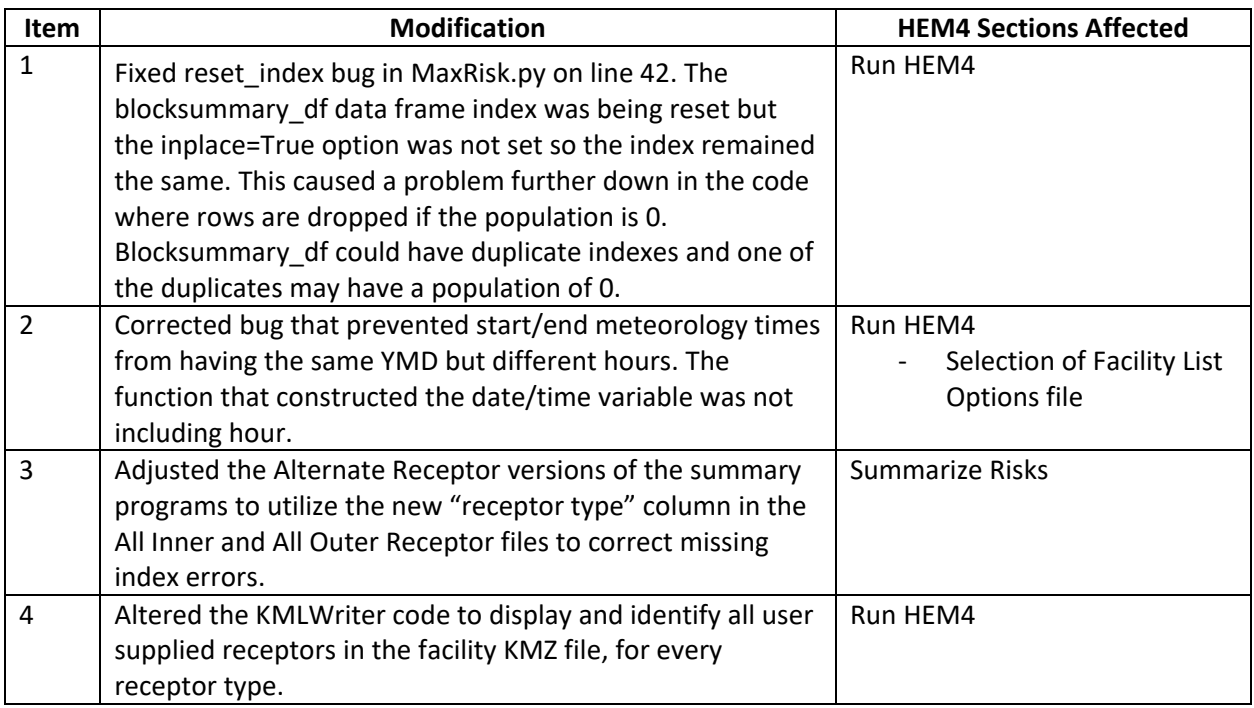

## **Enhancements**

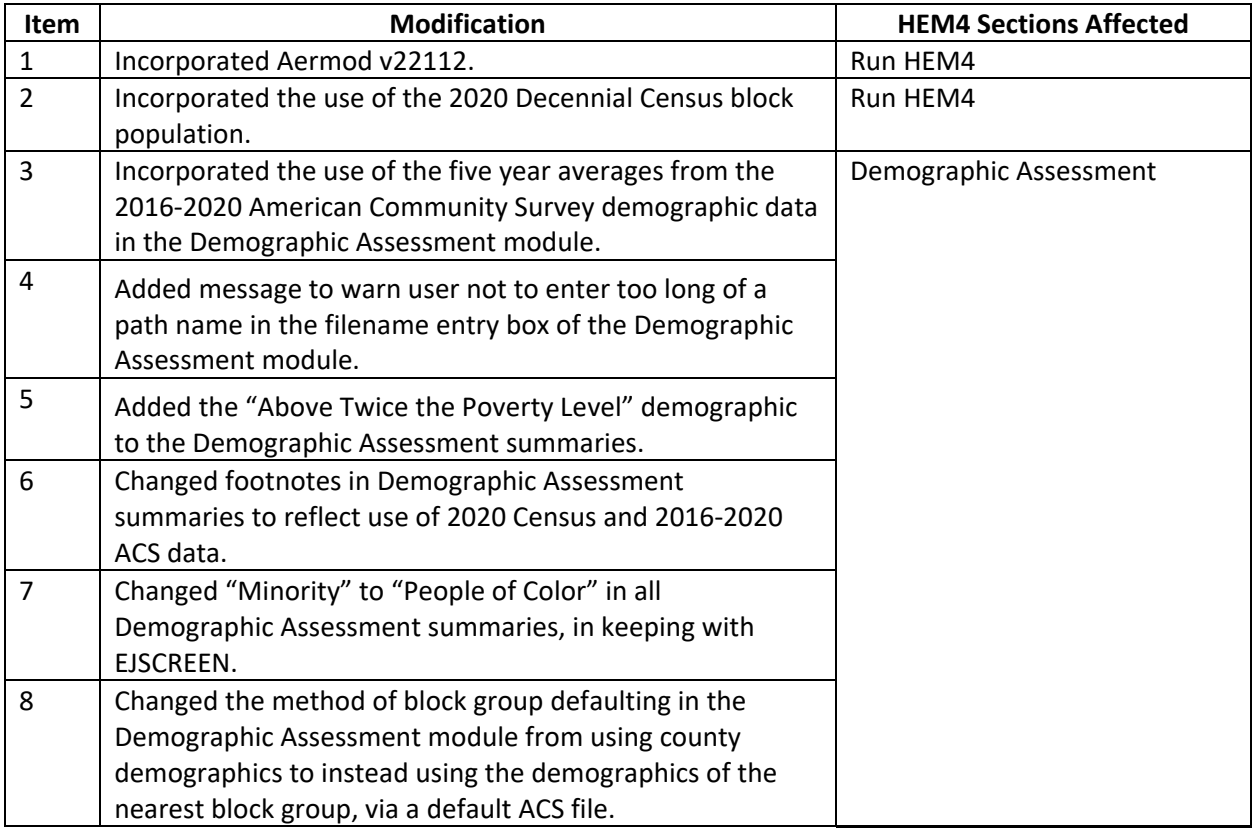

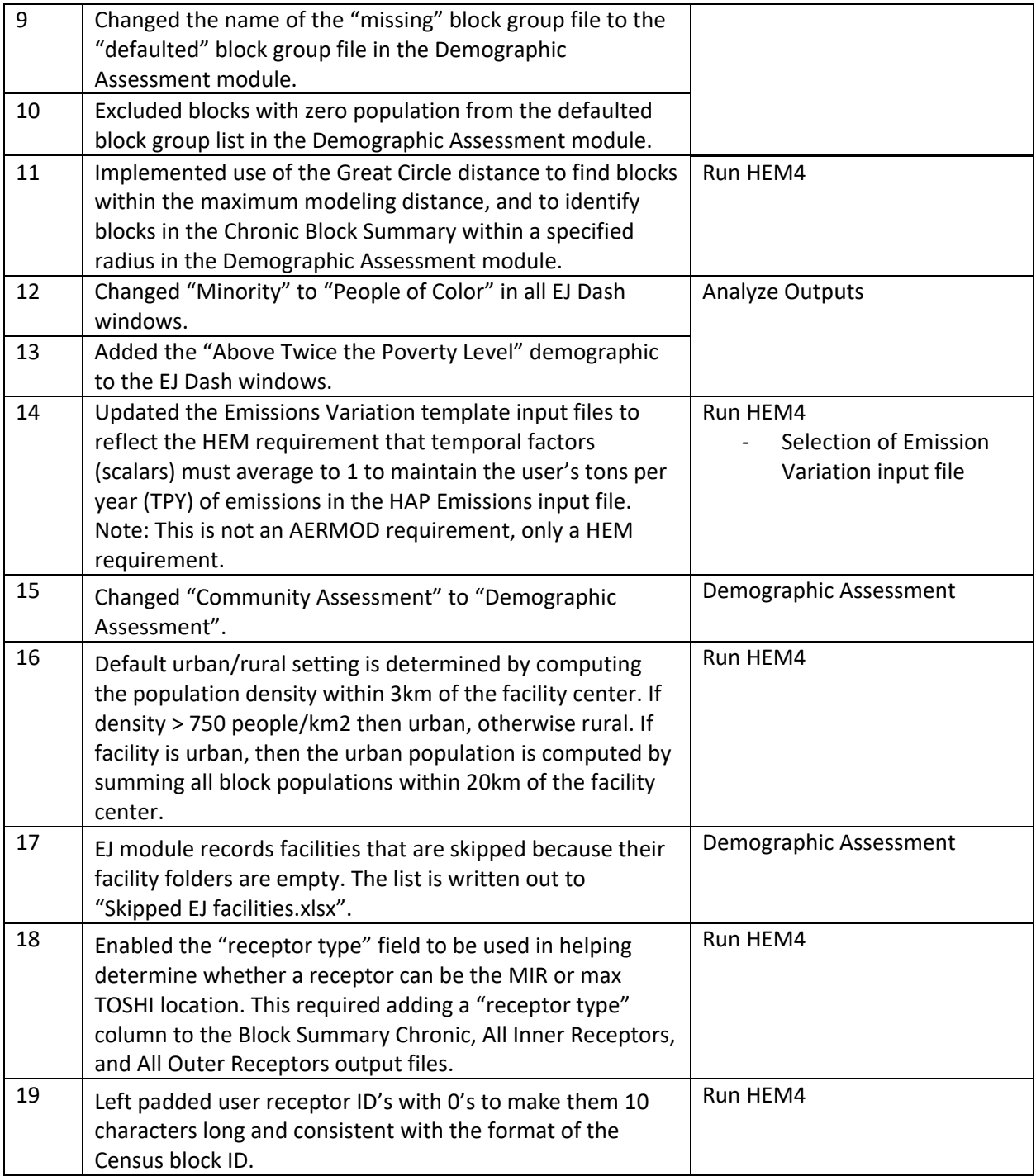